Министерство цифрового развития, связи и массовых коммуникаций Российской Федерации

Федеральное государственное бюджетное образовательное учреждение высшего образования «Сибирский государственный университет телекоммуникаций и информатики» (СибГУТИ)

Уральский технический институт связи и информатики (филиад) в г. Екатеринбурге **ANYING SLIVE** n SER (УрТИСИ СибГУТИ) джетного образ

**TROBBETTORY** 

**REDCK** 

телеко

директор УрТИСИ СибГУТИ

**VALOVINIO 2010** 

**ТВЕРЖДАЮ** 

Минина Е.А.

 $2023r$ 

# РАБОЧАЯ ПРОГРАММА ДИСЦИПЛИНЫ

### 2.3.1.1 Иностранный язык

Направление подготовки / специальность: 2.3 «Информационные технологии и

#### телекоммуникации»

Направленность (профиль) /специализация 2.3.8 «Информатика и

#### информационные процессы»

Форма обучения: очная

Год набора: 2023

· Екатеринбург, 2023

Разработчик (-и) рабочей программы: к.п.н. доцент

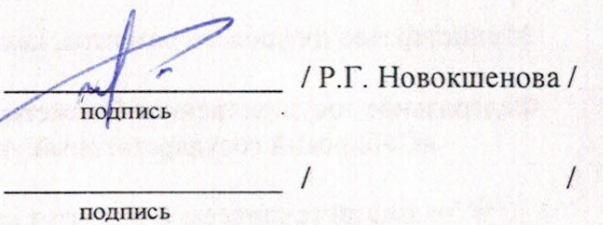

Утверждена на заседании кафедры экономики связи (ЭС) протокол от 18.05.2023 г. №9

Заведующий кафедрой ЭС

 $\sim$ 

Согласовано: Заведующий выпускающей кафедрой

/Л.Н. Евдакова / подпись

/ Д.И. Бурумбаев / подпись

Ответственный по ОПОП

/ В.А. Зацепин / подпись

Основная и дополнительная литература, указанная в п.6 рабочей программы, имеется в наличии в библиотеке института и ЭБС.

Заведующий библиотекой

подпись

/С.Г. Торбенко/

### **1. МЕСТО ДИСЦИПЛИНЫ В СТРУКТУРЕ ОБРАЗОВАТЕЛЬНОЙ ПРОГРАММЫ**

Дисциплина *2.1.2 «Иностранный язык»* относится к части 2.Образовательный компонент, 2.1. Дисциплины (модули).

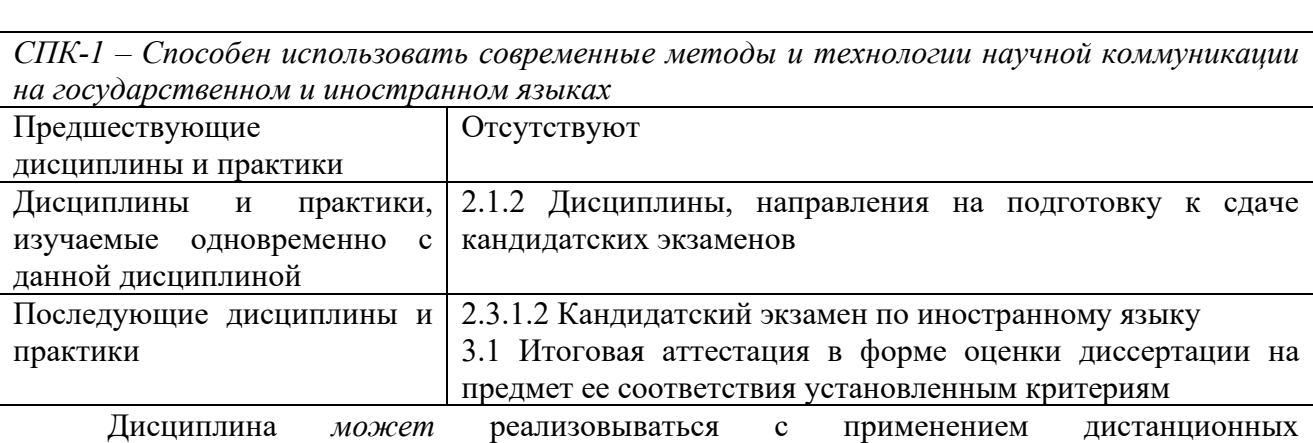

образовательных технологий.

### **2. ТРЕБОВАНИЯ К РЕЗУЛЬТАТАМ ОСВОЕНИЯ ДИСЦИПЛИНЫ**

В результате освоения дисциплины обучающийся должен демонстрировать результаты обучения, которые соотнесены с индикаторами достижения компетенций:

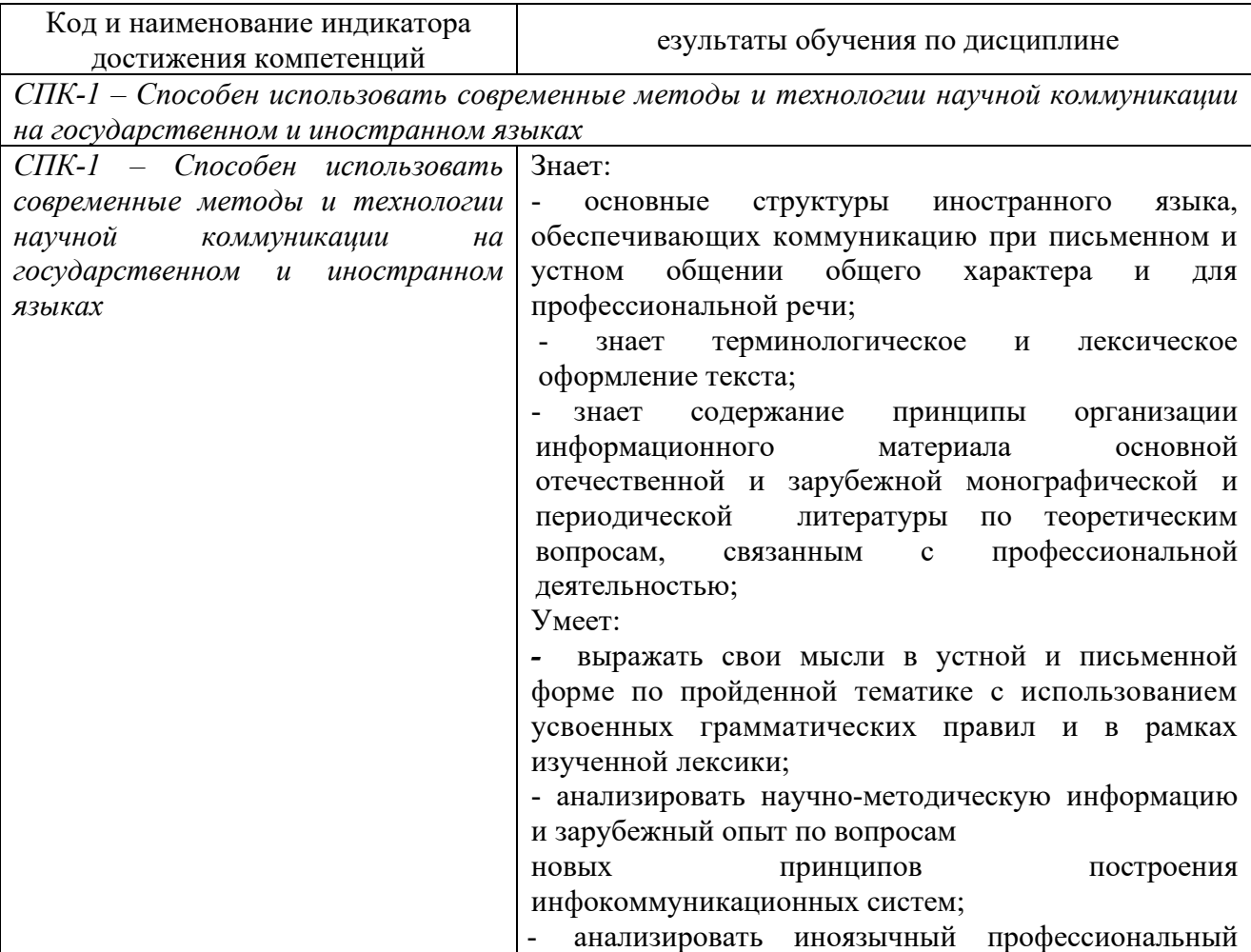

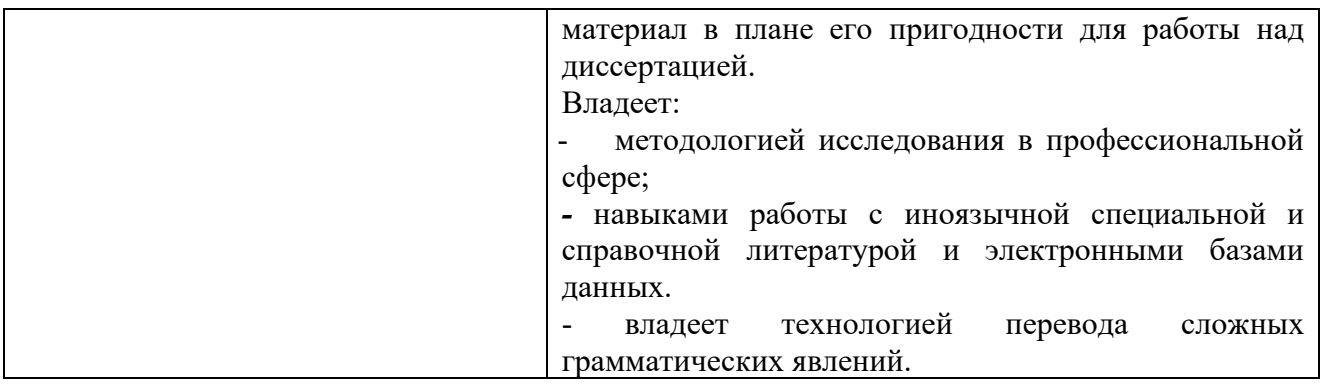

## **3. ОБЪЁМ ДИСЦИПЛИНЫ**

Общая трудоемкость дисциплины составляет 12 зачетных единиц. Дисциплина изучается: по очной форме обучения – в 1-4 семестрах Форма промежуточной аттестации по дисциплине – зачет

### **3.1 Очная форма обучения (О)**

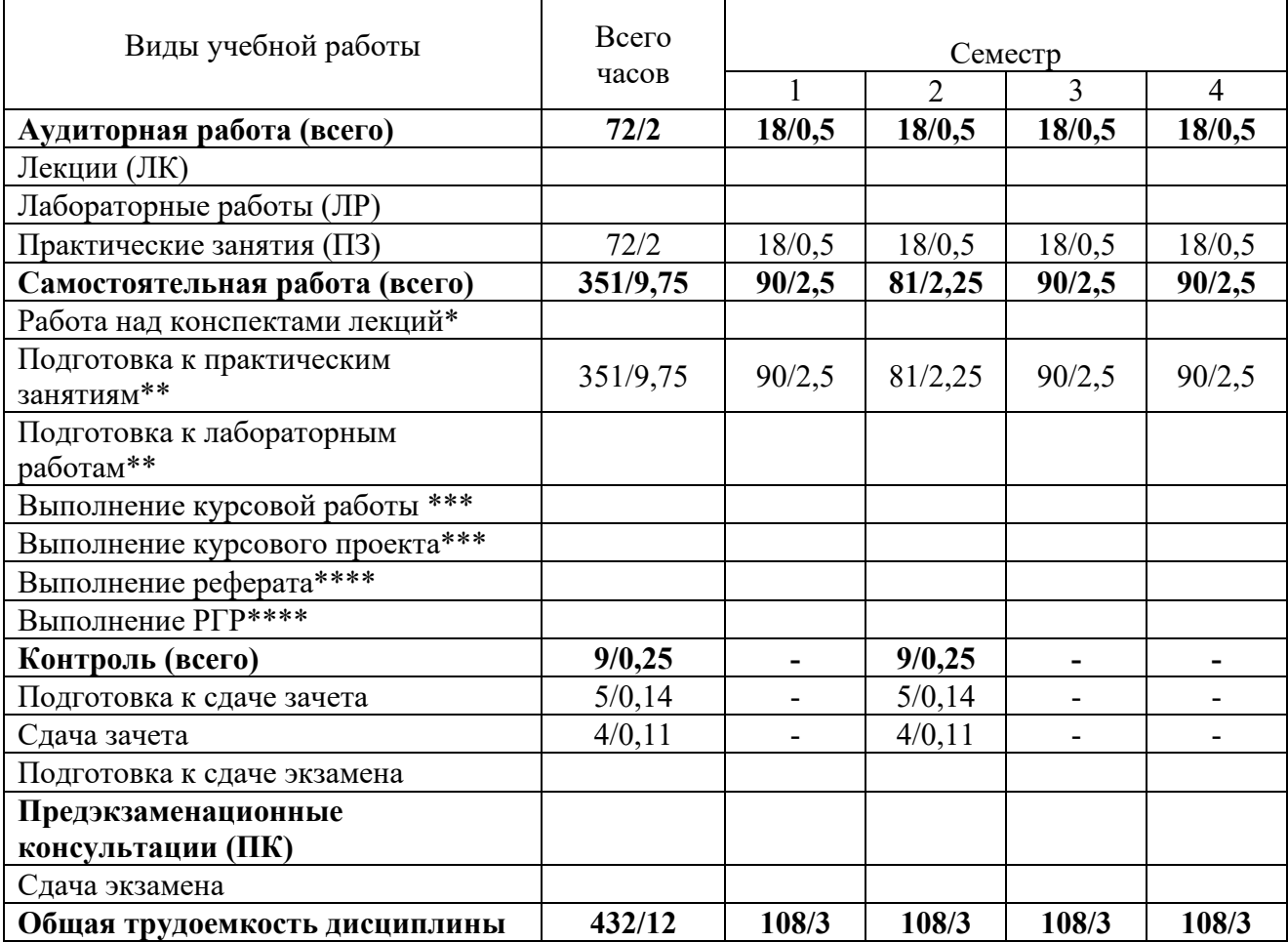

**Одна зачетная единица (ЗЕ) эквивалентна 36 часам.** 

\* Объём не менее 10% от часов лекционных занятий

\*\* Объём не менее 1 ч. на 1 ч. практических/лабораторных занятий

\*\*\* Объём не менее 36 ч.

\*\*\*\* Объём не менее 9 ч.

Сдача зачета - 4 ч.

Сдача экзамена - 9 ч.

## **4. СОДЕРЖАНИЕ ДИСЦИПЛИНЫ ПО ВИДАМ УЧЕБНЫХ ЗАНЯТИЙ**

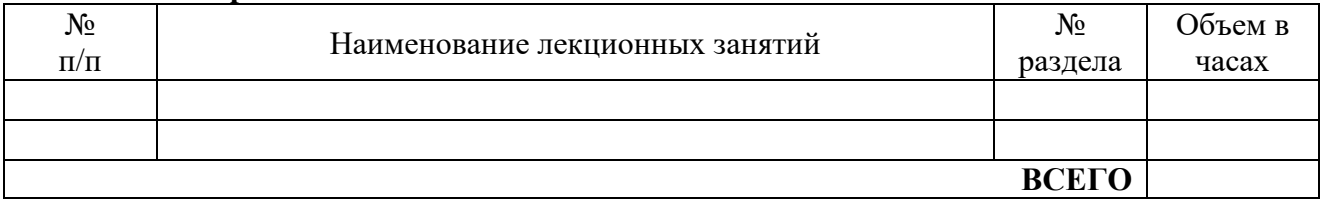

### **4.1 Содержание лекционных занятий**

### **4.2 Содержание практических занятий**

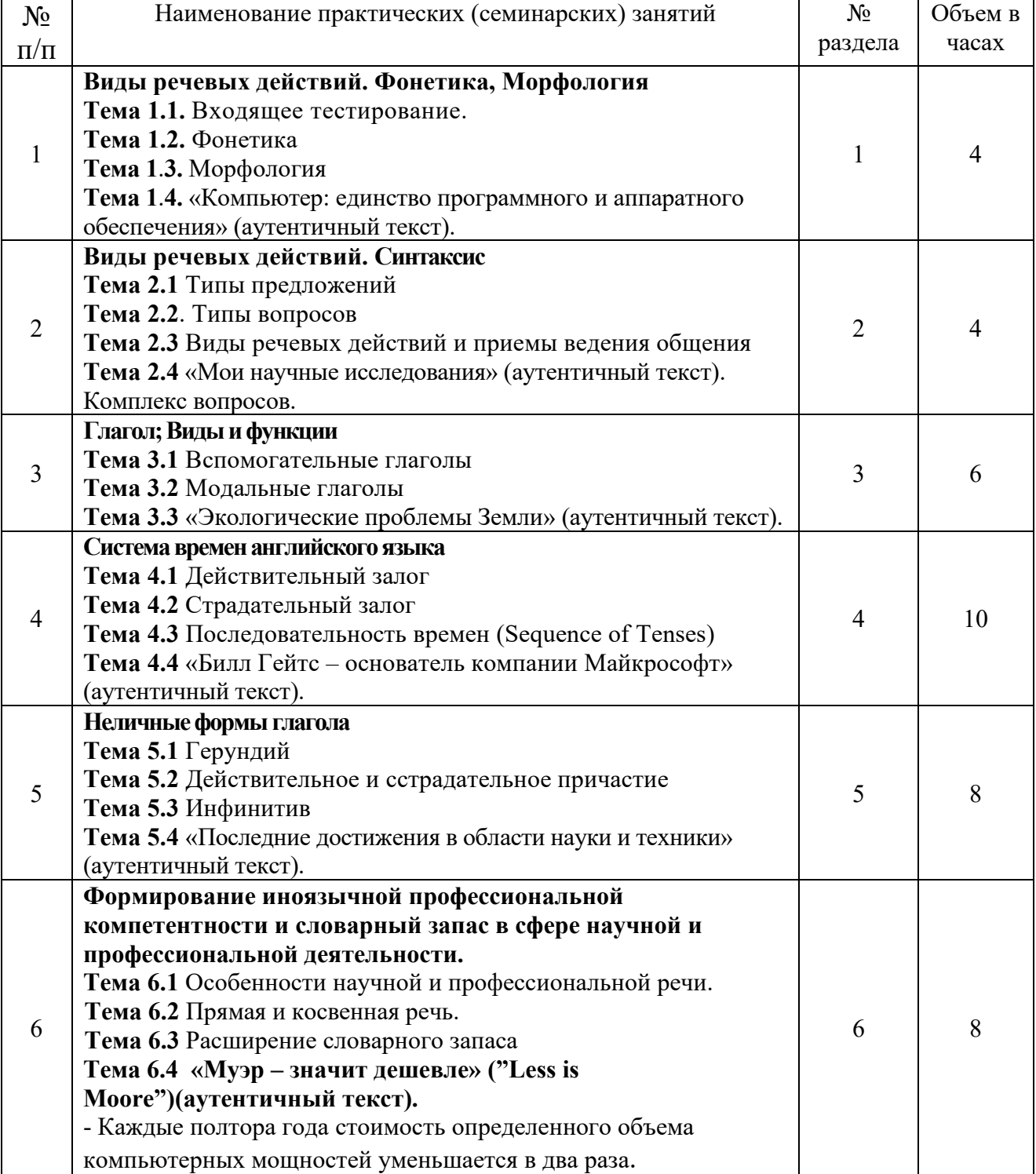

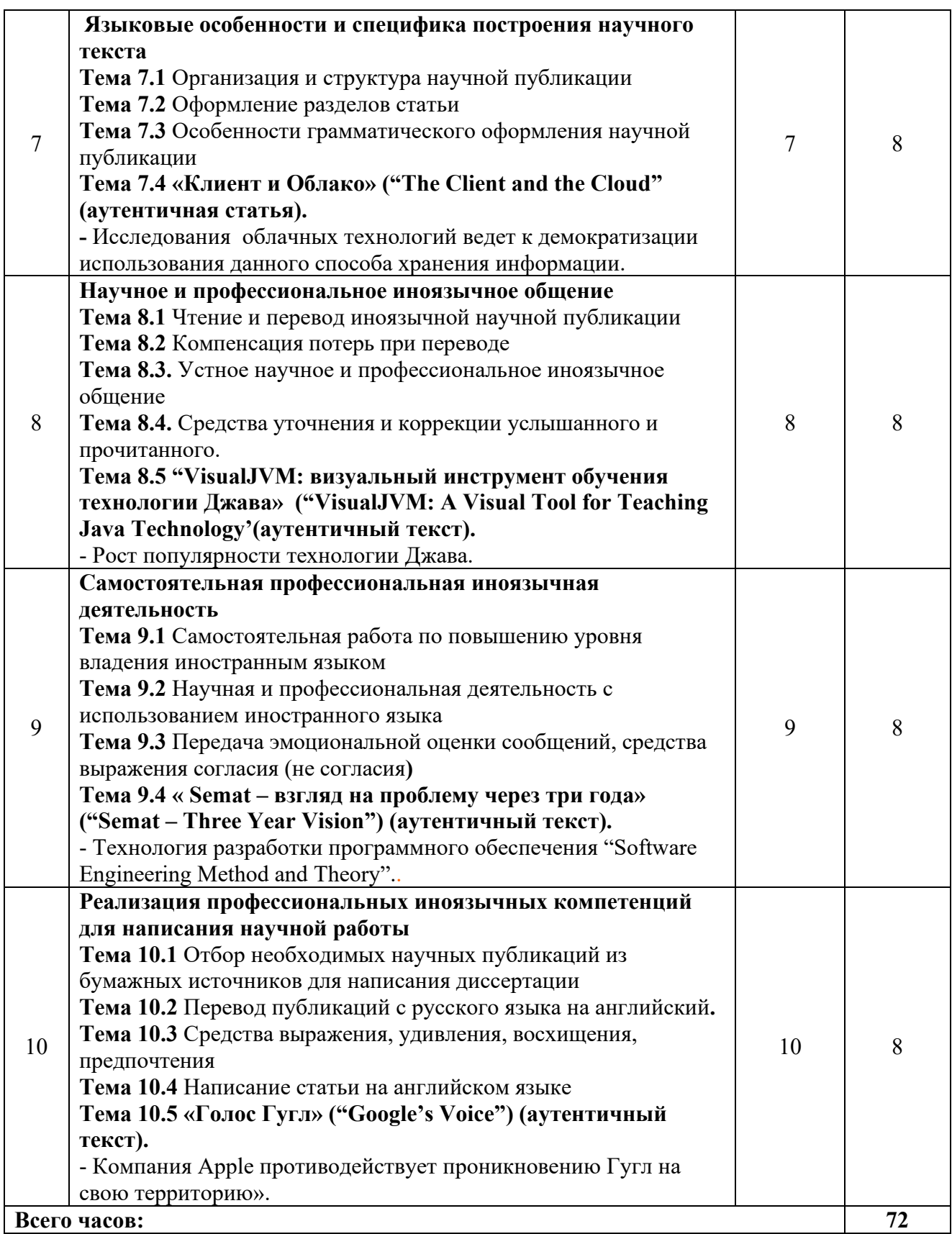

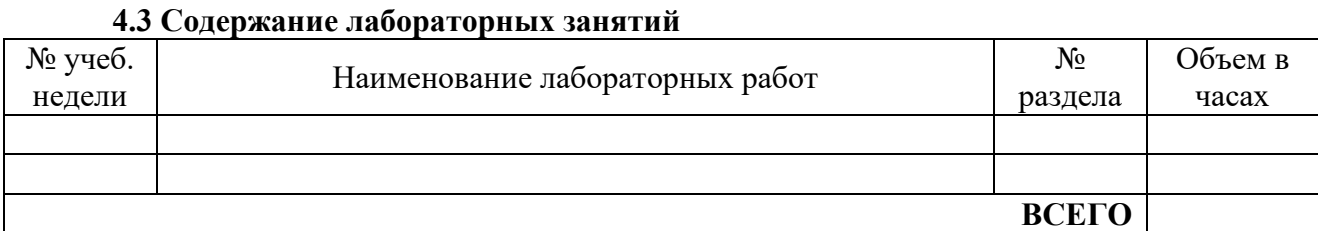

## **5. ПЕРЕЧЕНЬ ИННОВАЦИОННЫХ ФОРМ УЧЕБНЫХ ЗАНЯТИЙ<sup>1</sup>**

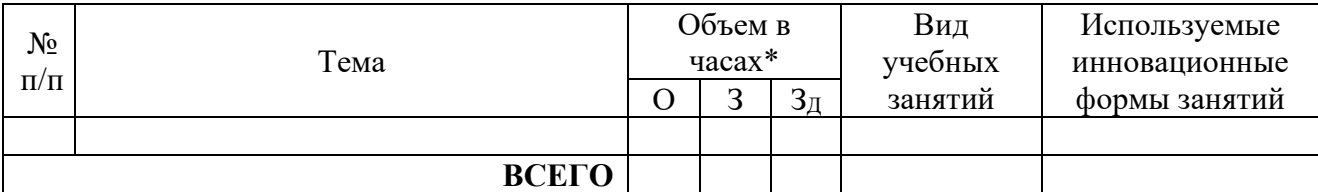

*Указываются темы, по которым предусмотрены занятия в инновационных формах.* 

## **ПЕРЕЧЕНЬ УЧЕБНЫХ ЗАНЯТИЙ, РЕАЛИЗУЮЩИХ ПРАКТИЧЕСКУЮ ПОДГОТОВКУ <sup>2</sup>**

*Не предусмотрено*

<sup>1</sup> Учесть развитие у обучающихся навыков командной работы, межличностной коммуникации, принятия решений, лидерских качеств (включая проведение интерактивных лекций, групповых дискуссий, ролевых игр, тренингов, анализ ситуаций и имитационных моделей).

<sup>2</sup> Если предусмотрены учебным планом.

#### **6 УЧЕБНО-МЕТОДИЧЕСКОЕ И ИНФОРМАЦИОННОЕ ОБЕСПЕЧЕНИЕ ПО ДИСЦИПЛИНЕ**

#### **6.1 Список основной литературы**

1. Кашпарова, В. С. Английский язык : учебное пособие / В. С. Кашпарова, В. Ю. Синицын. — 3-е изд. — Москва, Саратов : Интернет-Университет Информационных Технологий (ИНТУИТ), Ай Пи Ар Медиа, 2020. — 118 c. — ISBN 978-5-4497-0302-6. — Текст : электронный // Электронно-библиотечная система IPR BOOKS : [сайт]. — URL: http://www.iprbookshop.ru/89418.html (дата обращения: 27.04.2020). — Режим доступа: для авторизир. пользователей http://www.iprbookshop.ru/

2. Агабекян И.П. Английский для инженеров / И.П. Агабекян, П.И. Коваленко.-Изд. 10 е, стер.- Ростов н/Д: Феникс, 2014.- 317с.: 14 Гриф + эл. вар.

#### **6.2 Список дополнительной литературы**

1. Английский язык для неязыковых факультетов : учебник / составители А. Д. Караулова. — Астрахань : Астраханский государственный архитектурно-строительный университет, ЭБС АСВ, 2019. — 128 c. — ISBN 978-5-93026-057-1. — Текст : электронный // Электронно-библиотечная система IPR BOOKS : [сайт]. — URL: http://www.iprbookshop.ru/93075.html (дата обращения: 20.05.2020). — Режим доступа: для авторизир. пользователей: http://www.iprbookshop.ru/

2. Алябьева, А. Ю. English for Optics Students. Английский для студентов, изучающих оптику : учебное пособие / А. Ю. Алябьева, Т. В. Волошина. — Новосибирск : Новосибирский государственный технический университет, 2016. — 72 c. — ISBN 978- 5-7782-2916-7. — Текст : электронный // Электронно-библиотечная система IPR BOOKS : [сайт]. — URL: http://www.iprbookshop.ru/91305.html (дата обращения: 27.04.2020). — Режим доступа: для авторизир. Пользователей: http://www.iprbookshop.ru/

3. Кожевникова Т. В. Английский язык для университетов и институтов связи : учеб. для вузов / Т. В. Кожевникова .- 2-е изд., испр. и доп.- М. : Радио и связь, 2008: 30 Гриф 4. Луговая А. Л. Современные средства связи : учеб. пособие по англ. языку / А. Л. Луговая. - Изд. 2-е, испр.- М.: Высш. шк., 2008: 97 Гриф+эл.вар

#### **6.3 Информационное обеспечение** (в т.ч. интернет- ресурсы).

- 1. Полнотекстовая база данных учебных и методических пособий СибГУТИ. http://ellib.sibsutis.ru/cgi-bin/irbis64r\_12/cgiirbis\_64.exe?LNG= &C21COM=F&I21DBN=ELLIB&P21DBN=ELLIB&S21FMT=&S21ALL=&Z21ID=&S21CNR= СибГУТИ г. Новосибирск. Доступ по логину-паролю.
- 2. ЭБС «ЮРАЙТ» https://urait.ru/
- 3. ЭБС «УНИВЕРСИТЕТСКАЯ БИБЛИОТЕКА ОНЛАЙН» http://www.biblioclub.ru/
- 4. ЭБС «BOOK.ru» https://www.book.ru
- 5. ЭБС «ZNANIUM.COM» www.znanium.com
- 6. ЭБС «ЛАНЬ» https://e.lanbook.com
- *7. Профессиональные базы данных*
- 8. Scopus http://www.scopus.com/
- 9. ScienceDirecthttps://www.sciencedirect.com/
- 10. Журналы издательства Wiley https://onlinelibrary.wiley.com/
- 11. Научная электронная библиотека (НЭБ)http://www.elibrary.ru/
- 12. Полнотекстовые архивы ведущих западных научных журналов на Российской платформе научных журналов НЭИКОН http://archive.neicon.ru
- 13. Национальная электронная библиотека (доступ к Электронной библиотеке диссертаций Российской государственной библиотеки (РГБ) https://rusneb.ru/
- 14. Президентская библиотека им. Б.Н. Ельцина https://www.prlib.ru/

15. База данных CSD Кембриджского центра кристаллографических данных (CCDC) https://www.ccdc.cam.ac.uk/structures/

16. Springer Journals: https://link.springer.com/

17. Springer Journals Archive: https://link.springer.com/

18. Nature Journals: https://www.nature.com/

*Информационные справочные системы* 

1. Консультант Плюс - справочная правовая система (доступ по локальной сети с компьютеров библиотеки)

*Ресурсы свободного доступа* 

1. КиберЛенинка http://cyberleninka.ru/;

2. Американская патентная база данных http://www.uspto.gov/patft/

3. Министерство науки и высшего образования Российской Федерации https://www.minobrnauki.gov.ru/;

4. Федеральный портал «Российское образование» http://www.edu.ru/;

5. Информационная система «Единое окно доступа к образовательным ресурсам» http://window.edu.ru/;

6. Единая коллекция цифровых образовательных ресурсов http://schoolcollection.edu.ru/.

7. Законопроект «Об образовании в Российской Федерации». Вопросы и ответы http://xn--273--84d1f.xn--p1ai/voprosy\_i\_otvety

*Собственные электронные образовательные и информационные ресурсы СибГУТИ* 

1. Электронный каталог Научной библиотеки СибГУТИ (по паролю)

2. Среда модульного динамического обучения СибГУТИ: https://eios.sibsutis.ru (по паролю)

3. Портал публикаций СибГУТИ: https://sibsutis.ru/science/publication/

4. Единая научная электронная образовательная среда УрТИСИ: http://www.aup.uisi.ru/.(по паролю)

## **7 МАТЕРИАЛЬНО-ТЕХНИЧЕСКОЕ ОБЕСПЕЧЕНИЕ ДИСЦИПЛИНЫ И ТРЕБУЕМОЕ ПРОГРАММНОЕ ОБЕСПЕЧЕНИЕ**

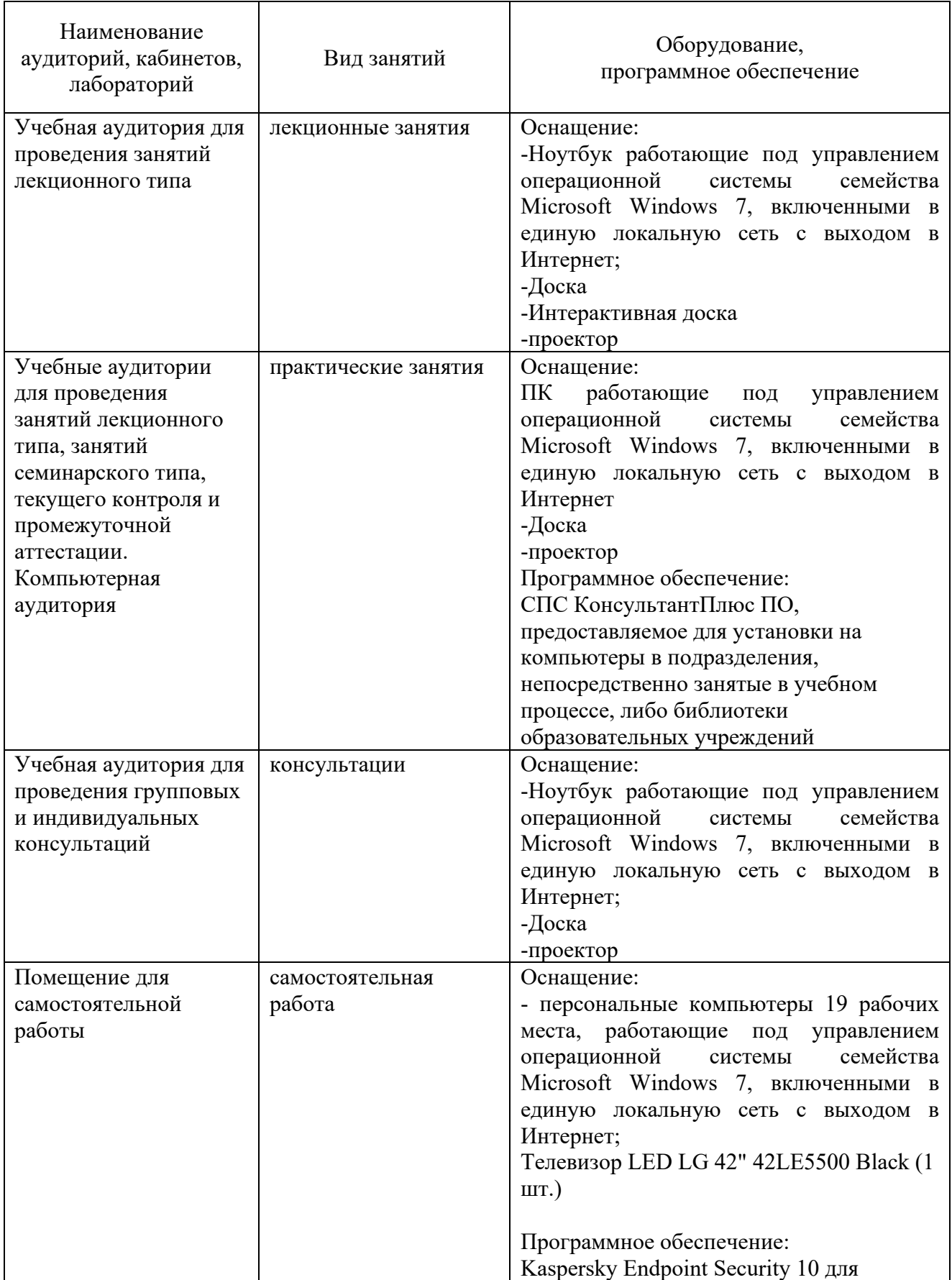

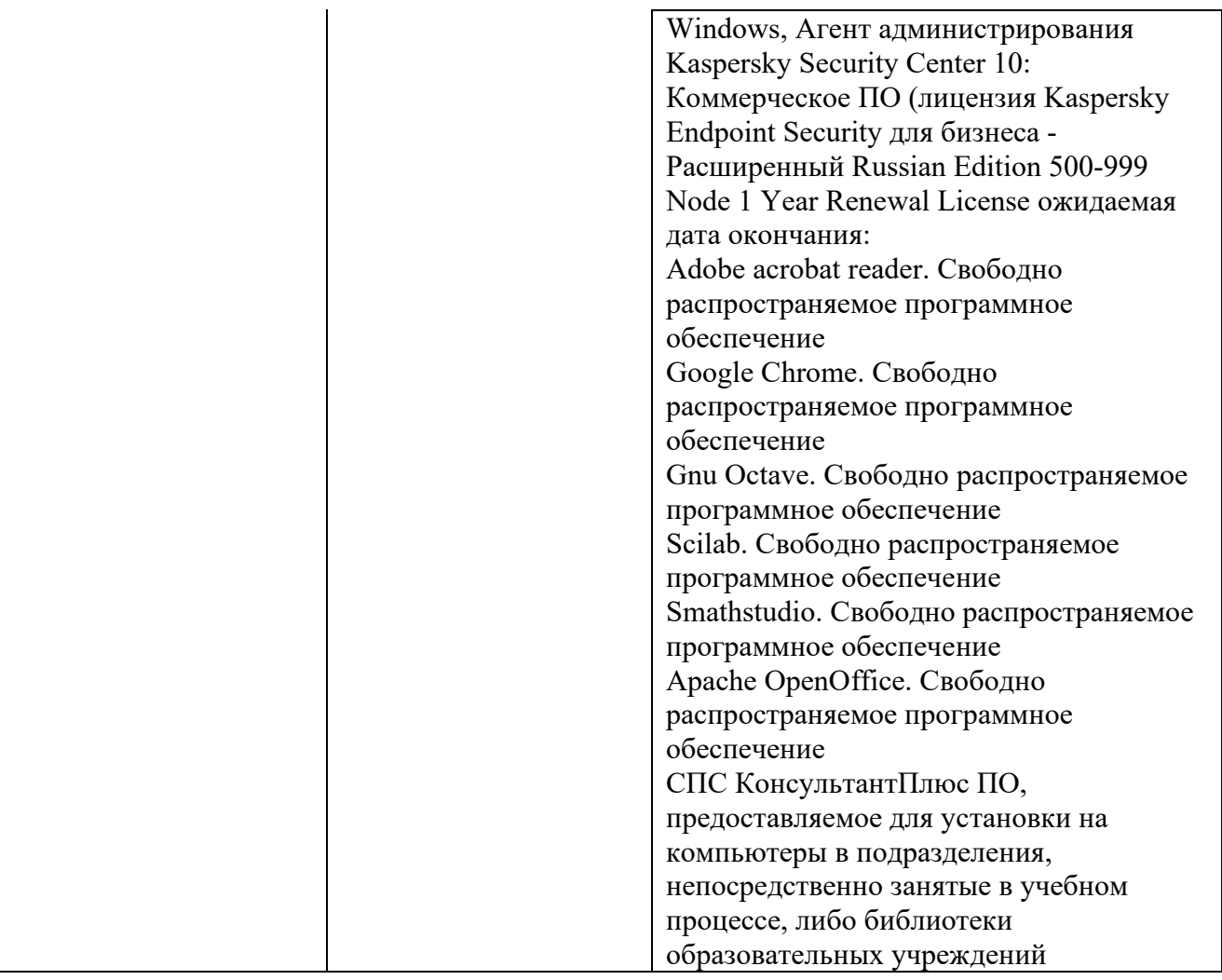

#### **8 МЕТОДИЧЕСКИЕ УКАЗАНИЯ ДЛЯ ОБУЧАЮЩИХСЯ ПО ОСВОЕНИЮ ДИСЦИПЛИНЫ**

#### **8.1 Работа на практическом занятии**

На занятиях при объяснении грамматического материала необходимо вести конспектирование учебного материала, обращать внимание на категории, формулировки, раскрывающие содержание и использование грамматических категорий, и способы их интерпретаций на русском языке.

Конспектирование учебного материала – сложный вид аудиторной работы, предполагающий интенсивную умственную деятельность студента. Целесообразно сначала понять основную мысль, излагаемую преподавателем, а затем записать ее. При конспектировании грамматического материала целесообразно использовать таблицы. Желательно оставлять поля, на которых при самостоятельной работе с конспектом можно сделать дополнительные записи и отметить непонятные вопросы.

При введении лексического и терминологического материала требуется соблюдать аккуратность, внимательно следить за объяснением преподавателя и задавать преподавателю уточняющие вопросы.

#### **8.2 Подготовка к практическим занятиям**

Подготовку к практическим занятиям следует начинать с ознакомления плана практического занятия, который отражает содержание предложенной темы. Изучение вопросов плана основывается на проработке текущего материала предыдущего занятия, а затем изучения новых понятий по изучаемой теме необходимо выучить и внести в словарьглоссарий, который целесообразно вести с самого начала изучений курса.

Результат такой работы должен проявиться в способности студента свободно ответить на вопросы лексического минимума, перевести устно с листа предложенный для изучения материал, его выступлении и участии в коллективном обсуждении вопросов изучаемой темы, правильно выполнении практических заданий и контрольных работ.

#### **8.3 Самостоятельна работа студентов**

Успешное освоение компетенций, формируемых данной учебной дисциплиной, предполагает оптимальное использование времени самостоятельной работы.

Подготовка к практическим занятиям включает выполнение всех видов заданий, рекомендованных к каждому практическому занятию, т.е. задания выполняются еще до практического занятия по соответствующей теме. Целесообразно дорабатывать свой конспект, делая в нем соответствующие записи из литературы, рекомендованной преподавателем и предусмотренной учебной программой.

Все задания к практическим занятиям, а также задания, вынесенные на самостоятельную работу, рекомендуется выполнять непосредственно после соответствующей темы практического курса, что способствует усвоению материала, позволяет своевременно выявить и устранить «пробелы» в знаниях, систематизировать ранее пройденных материал, на его основе приступить к получению новых знаний и овладению навыками.

Самостоятельная работа по внеаудиторное время состоит из:

- повторение материала предыдущего практического занятия ;
- подготовки к практическим занятиям;
- изучения учебно-методической и научной литературы;
- решения задач, выданных на практических занятиях;
- подготовки к контрольным работам, тестированию и т.д.;

- перевод журнальных статей и иных англоязычных публикаций, рекомендованных преподавателем и научным руководителем:

- подготовки рефератов и иных индивидуальных письменных работ по заданию преподавателя;

- проведение самоконтроля путем ответов на вопросы текущего контроля знаний, решения представленных в учебно-методических материалах дисциплины задач, тестов, написания рефератов и эссе по отдельным вопросам изучаемой темы.

#### **8.4 Рекомендации по работе с литературой**

Целесообразно начать с изучения основной литературы в части учебников и учебных пособий. Далее рекомендуется перейти к анализу научных монографий и статей, рассматривающих отдельные аспекты проблем, изучаемых в рамках дисциплины, а также официальных Интернет-ресурсов, в которых могут содержаться основные вопросы изучаемой проблемы.

При работе с литературой важно уметь:

- сопоставлять, сравнивать, классифицировать, группировать, систематизировать информацию с определенной учебной задачей;

- обобщать полученную информацию, оценивать изученное на занятиях и прочитанное;

- фиксировать основное содержание сообщений; формулировать устно и письменно, основную идею сообщения; сопоставлять план, формулировать тезисы;

- готовить доклады и презентации к ним;

- работать в разных режимах (индивидуально, в паре в группе) взаимодействуя друг с другом;

- пользоваться реферативными и справочными материалами;

- обращаться за помощью, дополнительными разъяснениями к преподавателю, другим студентам.

- пользоваться бумажными и электронными словарями и другой справочной литературой.

#### **8.6 Подготовка в промежуточной аттестации**

При подготовке к промежуточной аттестации необходимо:

- внимательно изучить перечень вопросов и определить, в каких источниках находятся сведения, необходимые для ответа на них;

- внимательно прочитать рекомендуемый материал;

- составлять тезисы ответов (краткие планы ответов);

- повторить вокабуляр, изученный в семестре;

\_\_\_\_\_\_\_\_\_\_\_\_\_\_\_\_\_\_\_\_\_\_\_\_\_\_\_\_*.* 

- проговорить вслух изученные разговорные темы.

Для проведения текущего контроля и промежуточной аттестации используются оценочные средства, описание которых приведено в Приложении 1 и на сайте (http://www.aup.uisi.ru.).

 $^1$  Целью методических указаний является обеспечение обучающимся оптимальной организации процесса изучения дисциплины.